## **Use a percentage of workers to run concurrent bulk shares**

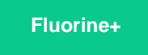

In ServiceNow scheduled bulk shares, there is an option to enable repeating jobs so that multiple scheduled bulk shares can run concurrently. Once this option is enabled, however, you may notice that the repeating scheduled bulk share jobs impact the performance of your ServiceNow instance. If this happens, a good troubleshooting practice is to specify a **percentage of the workers** on your ServiceNow instance's nodes that will **run these scheduled bulk shares concurrently**.

## **Procedure**

To use a percentage of workers on your ServiceNow instance's nodes to run concurrent bulk shares, follow these steps:

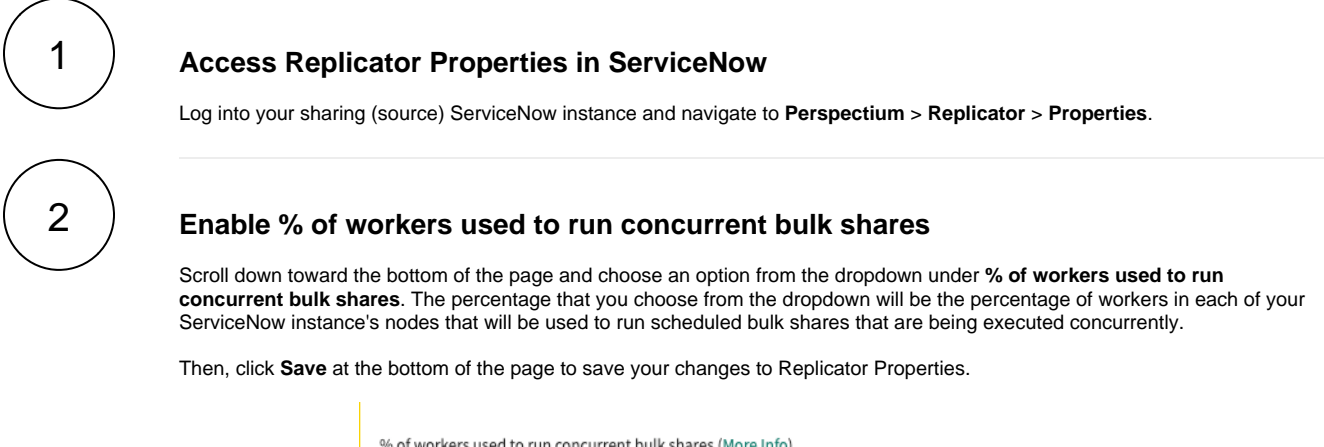

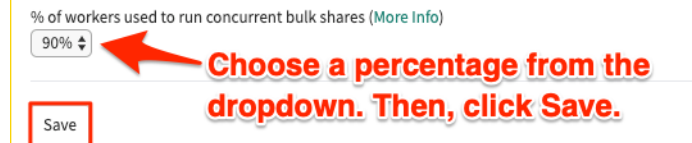

## **Similar topics**

- [Share display values](https://docs.perspectium.com/display/fluorine/Share+display+values)
- [Set initial Perspectium & Replicator properties in ServiceNow](https://docs.perspectium.com/pages/viewpage.action?pageId=6095890)

## **Contact Perspectium Support**

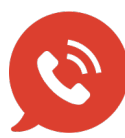

**US: [1 888 620 8880](tel:18886208880) UK: [44 208 068 5953](tel:442080685953)**

**[support@perspectium.com](mailto:support@perspectium.com)**